# **Mulot - Bug #3961**

## **Test ABE après création**

03/11/2014 11:30 - Icham Sirat

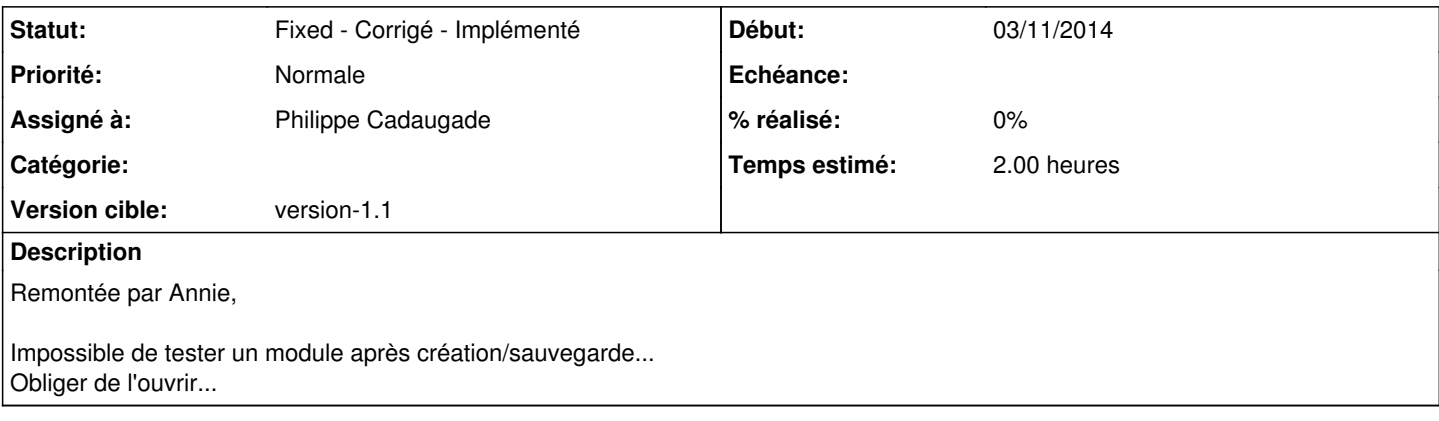

### **Historique**

### **#1 - 03/11/2014 14:59 - Icham Sirat**

*- Statut changé de New - Nouveau à Assigned - En cours*

### **#2 - 03/11/2014 14:59 - Icham Sirat**

Comme c'est de la régression de fonctionnalité, j'ai plus qu'à éplucher les commits. Bon je sais à peu près d'où ça vient.

### **#3 - 03/11/2014 15:16 - Icham Sirat**

Ça remonte à trop loin et c'est trop disséminés... Par contre quand je commente le code relatif à l'apparition contextuelle des bulles en rapport aux exercices dans l'abe, ça refonctionne !

Dans le constructeur de mainwindow

```
//    m_abuleduaccueil->abePageAccueilDesactiveZones(true);
```
### Dans la méthode slotOpenFile

```
void MainWindow::slotOpenFile(const QSharedPointer<AbulEduFileV1> qsp_AbulEduFileV1)
{
        ABULEDU_LOG_TRACE() << __PRETTY_FUNCTION__;
        ui->stCentral->setCurrentWidget(ui->pageBoxFileManager);
        m_abuleduFile = qsp_AbulEduFileV1;
      ABULEDU_LOG_DEBUG() << "Nom Fichier abe [" << ui->AbulEduBoxFileManager->abeGetFile()->abeFileGetFileN
ame().absoluteFilePath() << "]";
        AbulEduBoxFileManagerV1* box = (AbulEduBoxFileManagerV1*) sender();
        if (box->abeGetSender() > 0){
                if (box->abeGetSender()->objectName() == "editeur"){
            ui->stCentral->setCurrentWidget(ui->pageEditeur);
                        ui->editeur->modificationAbe();
        }
                else{
                        ui->stCentral->setCurrentWidget(ui->fr_principale);
                }
       }
        abeAiguillage();
//    if(m_abuleduFile->abeFileGetFileList().count() > 0){
//        QList<QAction *> listMenuEntries = ui->menuExercice->actions();
//        QList<AbulEduZoneV1 *> listZonesPageAccueil = m_abuleduaccueil->abePageAccueilGetZones();
```

```
//        /** @todo a voir pourquoi c'est là */
```
// qDebug()<<"menu";

```
//        qDebug()<<listMenuEntries;
```

```
// qDebug() << "zones";
```
// /\* Récupération d'un fichier de settings dans le répertoire temporaire \*/<br>// QSettings \*settings = new QSettings (m\_abuleduFile->abeFileGetDirectorvTem) // QSettings \*settings = new QSettings(m\_abuleduFile->abeFileGetDirectoryTemp().path()+"/conf/param etres.conf", QSettings::IniFormat );

// /\* Reste maintenant deux choses : remettre au bon endroit les activités et désactiver les zones (pour les entrées du menu ça marche) \*/

```
//        listMenuEntries[0]      ->setEnabled(settings       ->value("survol/exerciceActive",  true).toBo
ol());
//        listZonesPageAccueil[0] ->abeZoneSetActif(settings  ->value("survol/exerciceActive",  true).toBo
ol():
//        listMenuEntries[1]      ->setEnabled(settings       ->value("clic/exerciceActive",   true).toBoo
\left()):
//        listZonesPageAccueil[1] ->abeZoneSetActif(settings  ->value("clic/exerciceActive",   true).toBoo
l());
//        listMenuEntries[2]      ->setEnabled(settings       ->value("doubleClic/exerciceActive",     tru
e).toBool());
//        listZonesPageAccueil[2] ->abeZoneSetActif(settings  ->value("doubleClic/exerciceActive",     tru
e).toBool());
//        listMenuEntries[3]      ->setEnabled(settings       ->value("parcours/exerciceActive",     true)
.toBool());
//        listZonesPageAccueil[3] ->abeZoneSetActif(settings  ->value("parcours/exerciceActive",     true)
.toBool());
//        m_messageAide = trUtf8("Clique sur la flèche d'une des zones actives pour lancer un exercice.<br
/>Tu peux voir les zones actives en appuyant sur la barre d'espace.");
//        m_abuleduMessageBox->abeMessageBoxUpdate(m_abuleduMessageBox->abeMessageBoxGetTitle(),m_messageA
ide,m_abuleduMessageBox->abeMessageBoxGetWink());
//        m_abuleduMessageBox->setVisible(false);
//        m_activityFilter->setInterval(12000);
//        QListIterator<QAction*> it(listMenuEntries);
//        bool someEnabled = false;
//        while(it.hasNext() && !someEnabled){
//            if(it.next()->isEnabled()){
\frac{1}{2} \frac{1}{2} someEnabled = true;
// \}/ / \}//        ui->menuExercice->setEnabled(someEnabled);
//        delete settings;
1/ \qquad \}//    else{
//        ui->menuExercice->setEnabled(false);
11 \qquad \}}
```
Dans les logs bazaar, en cherchant la première ligne commentée dans la méthode slotFileOpen()

```
# Resultat ok
bzr cat -r434 src/mainwindow.cpp  | grep "m_abuleduFile->abeFileGetFileList().count()" 
       if(m_abuleduFile->abeFileGetFileList().count() > 0)
# Résultat ko
bzr cat -r433 src/mainwindow.cpp | grep "m_abuleduFile->abeFileGetFileList().count()"
bzr log -r 434
------------------------------------------------------------
revno: 434
committer: philippe.cadaugade <philippe.cadaugade@ryxeo.com>
branch nick: version-1.1-dev
timestamp: Mon 2014-02-03 09:01:57 +0100
message:
  Activation des zones selon le fichier de conf
```
Comme c'est trop loin, je cherche un paliatif =)

# **#4 - 04/11/2014 10:07 - Icham Sirat**

**Vu avec Philippe, je lui laisse le ticket**

### **#5 - 04/11/2014 10:08 - Icham Sirat**

*- Assigné à changé de Icham Sirat à Philippe Cadaugade*

## **#6 - 04/11/2014 11:56 - Philippe Cadaugade**

Fixed revno 478

## **#7 - 17/11/2014 09:49 - Icham Sirat**

Si c'est ok, faut fermer le ticket please =)

## **#8 - 01/12/2014 11:20 - Icham Sirat**

*- Statut changé de Assigned - En cours à Fixed - Corrigé - Implémenté*

Bon je le ferme alors...